How to change reader LED behavior

Last Modified on 12/09/2022 11:45 am EST

# Procedure Steps

#### **Overview**

The reader LED settings can be configured in the**ACS.INI** file and can only be done for all readers on LenelS2 panels under the same Communication Server (that is, you cannot do this on a reader-byreader basis). After making the changes to the **ACS.INI** file and saving the file, in order for the changes to take effect, you must first stop and restart the Communication Server, and then download the panels.

For each of the available reader modes you can specify the OnColor, OffColor, OnTime, OffTime, RepeatCount, and BeepCount.

The following values can be used to set the reader mode color patterns:

- 0 Off
- 1 Red
- 2 Green
- 3 Amber
- 4 Blue

On and Off times are specified in (.1) one-tenth second increments.

Additionally, in the reader configuration you will need to assign the appropriate LED mode for the reader (usually 1-wire or 2-wire). For the 1-wire mode, one (1) wire is used to connect to the reader to control the LED. For the 2-wire mode, two (2) wires are used to connect to the reader to control the LEDs. However, since the buzzer wire is the second wire used for the 2-wire mode, you would lose the functionality of the buzzer.

#### **Notes:**

- 1. Not all readers will follow the LED patterns that are configured for them. This is a limitation of the readers. If the reader LED is red when only the power wires are connected, it will usually not support color 0 (LED off). This can sometimes be changed by a reader configuration card.
- 2. If you want a solid color, then the OnColor and OffColor must be same value. For example, if OnColor = 4 and OffColor = 0, the LED will blink blue. If OnColor and OffColor are both 4, then the LED will be solid blue.
- 3. For information about LED settings that support F/2F functions on BlueDiamond readers, refer to the BlueDiamond Configuration Guide.

#### **Default Settings**

The following are the reader LED pattern settings with their default values. These are the values that would be used if these settings do not exist in the **ACS.INI** file.

A new section must be added to the **ACS.INI** file with these 2 lines at the beginning:

[ReaderLEDModes]

UseCustom=1

Below these 2 lines, any or all of the following sections can be added. If a section is not added, that mode will retain the default behavior:

Mode2OnColor=2 // Unlocked Mode2OffColor=2 Mode2OnTime=30 Mode2OffTime=0 Mode2RepeatCount=0 Mode2BeepCount=0 Mode3OnColor=1 // Locked Mode3OffColor=0 Mode3OnTime=10 Mode3OffTime=10 Mode3RepeatCount=0 Mode3BeepCount=0 Mode4OnColor=1 // Facility Mode4OffColor=1 Mode4OnTime=10 Mode4OffTime=10 Mode4RepeatCount=0 Mode4BeepCount=0 Mode5OnColor=1 // Card Only Mode5OffColor=1 Mode5OnTime=10

Mode5OffTime=10

Mode5RepeatCount=0

Mode5BeepCount=0

Mode6OnColor=3 // PIN Only

Mode6OffColor=3

Mode6OnTime=5

Mode6OffTime=5

Mode6RepeatCount=10

Mode6BeepCount=0

Mode7OnColor=1 // Card and PIN

Mode7OffColor=1

Mode7OnTime=10

Mode7OffTime=10

Mode7RepeatCount=0

Mode7BeepCount=0

Mode8OnColor=1 // PIN or Card

Mode8OffColor=1

Mode8OnTime=10

Mode8OffTime=10

Mode8RepeatCount=0

Mode8BeepCount=0

Mode11OnColor=1 // Denied

Mode11OffColor=1

Mode11OnTime=10

Mode11OffTime=0

Mode11RepeatCount=4

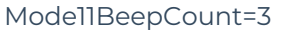

Mode12OnColor=2 // Granted

Mode12OffColor=0

Mode12OnTime=3

Mode12OffTime=3

Mode12RepeatCount=7

Mode12BeepCount=2

Mode13OnColor=3 // User command entry

Mode13OffColor=0

Mode13OnTime=5

Mode13OffTime=5

Mode13RepeatCount=10

Mode13BeepCount=0

Mode14OnColor=2 // Waiting for 2nd Card

Mode14OffColor=1

Mode14OnTime=5

Mode14OffTime=5

Mode14RepeatCount=30

Mode14BeepCount=0

Mode15OnColor=2 // Waiting for 2nd PIN

Mode15OffColor=1

Mode15OnTime=5

Mode15OffTime=5

Mode15RepeatCount=30

Mode15BeepCount=0

Mode16OnColor=2 // Wait

Mode16OffColor=1

Mode16OnTime=5

Mode16OffTime=5

Mode16RepeatCount=30

Mode16BeepCount=0

**Note:** Modifying any of these values by adding the line into the **ACS.INI** file will change the behavior of compatible readers under the control of that workstation's Communication Server.

# Applies To

LED Mode13 settings apply only to OnGuard 8.0 and later

OnGuard (All)

### Additional Information

None